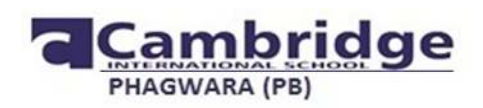

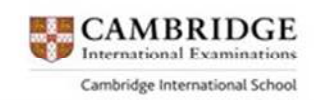

# **REVISION TEST (2017-18) SUBJECT- SOCIAL SCIENCE GRADE - 8**

#### **General Instructions:**

- • **Attempt all the questions.**
- • **Questions from serial number 1 to 6 are of 1 mark each.**
- • **Questions from serial 7 to 11 are of 3 marks each.**
- • **Questions from serial 9 & 10 are of 5 marks each.**
- **Question number 11 is of 4 marks.**
- **Attach the map inside your answer book.**

### **I. V. SHORT ANS. TYPE QUESTIONS (6×1=6)**

- **1.** Name the city which has religious significance due to which it attracts people to settle there.
- **2.** Name any three leaders of the revolt of 1857.
- **3.** Why is labour easily available in India?
- **4.** Name the states which share high courts.
- **5.** Where did the first INC Session held?
- **6.** Why the Non-Cooperation Movement was called off?

# **II. SHORT ANSWER TYPE QUESTIONS (3x5=15)**

- **7**. 'The revolt of 1857 was a turning point for East India Company.' Support the statement.
- **8**. "Drafting the constitution for a huge and diverse country like India was not an easy

# affair." Justify the statement.

**9**. Give reasons:

**7.**

- a. Commercial farming requires the use of more machines and money.
- b. Agriculture is the primary economic activity in India.
- c. Mixed Farming is practised in highly developed countries.
- **10**. 'The Fundamental Rights are called the Corner stone of our Constitution.' Justify it.

 **11**. "The joy of our country's independence came mixed with the pain." Justify the Statement.

#### **III. LONG ANSWER TYPE QUESTIONS: (3×5=15)**

**12** . List and explain changes that were introduced by British after they gained power over the country after 1857 revolt.

**13.** Estimate the role of Gandhi ji in the Indian freedom Struggle.

14. Write a short note on INC and mention its objectives also.

# **Time allotted: Maximum Marks-40**

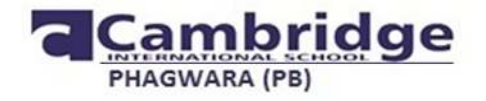

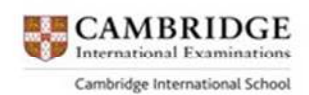

- **11. Mark the following on Political map of India: (1X4=4)**
	- **a. One rice producing state**
	- **b. One tea producing state**
	- **c. Kanpur**
	- **d. Place of chauri- chaura incident**

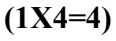

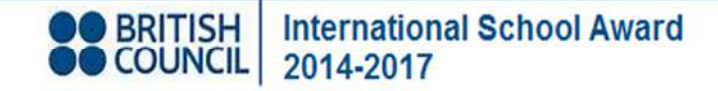

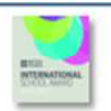

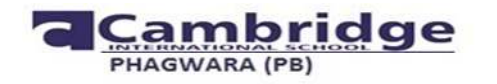

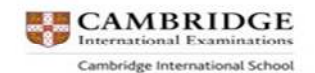

**दोहराई पेपर (2017 - 18)** 

विषय<sup>8</sup> हिन्दी

कक्षा : आठवीं

निर्धारित समय 1 घण्टा $\overline{a}$  and  $\overline{a}$  and  $\overline{a}$  and  $\overline{a}$  and  $\overline{a}$  and  $\overline{a}$ 

निर्देश :

 $1)$  इस प्रश्न पत्र के चार खण्ड हैं क,ख,ग और घ ।

 $2)$   $\,$  इस प्रश्न पत्र के सभी प्रश्नों के उत्तर देना अनिवार्य है।

 $\bf{3)}$  यथासंभव प्रत्येक खंड के उत्तर क्रमश: दीजिए ।

# खण्ड क (अपठित बोध)

1p`: inamnailaiKt Apizt gad\yaaMSa kao pZ,kr p`SnaaoM ko ]%tr dIijae. 4

रोम संसार का बहुत ही पुराना नगर है जिसकी राजधानी इटली है रोम में प्रवेश करने के लिए नदी पर बने सँकरे से पुल पर होकर जाना पड़ता था | एक बार शत्रु सेना ने रोम पर आकमण कर दिया | रोम की सेना का एक अत्यंत वीर सैनिक था | होरेशस $\;$  | वह अपने दो वीर साथियों के साथ शत्रु का मुकाबला करने के लिए पुल पर खड़ा हो गया | सँकरे पूल पर चार शत्रू सैनिक से अधिक एक साथ प्रवेश नहीं कर सकते थे | चार शत्रू सैनिक जैसे ही आगे बढ़े होरेशस ने उनका काम तमाम कर दिया | उधर रोमवासी लकड़ी का पुल काटने में लगे हुए थे और होरेशस शत्रुओं से युद्ध करने लगा हुआ था।

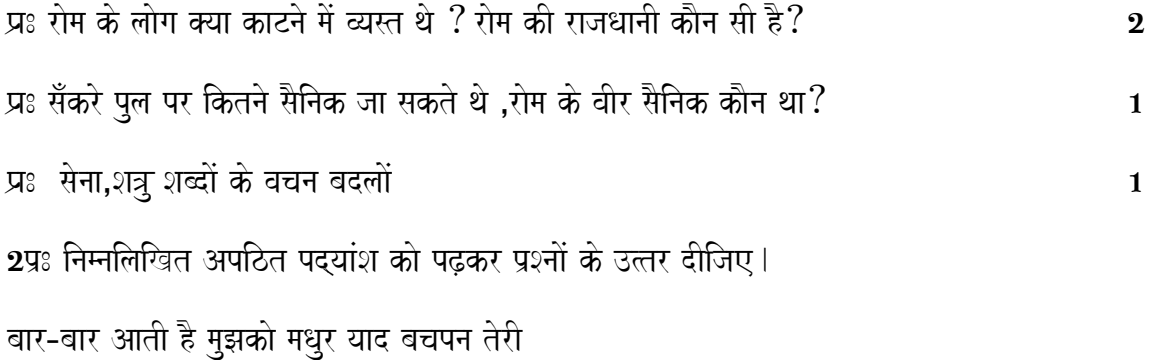

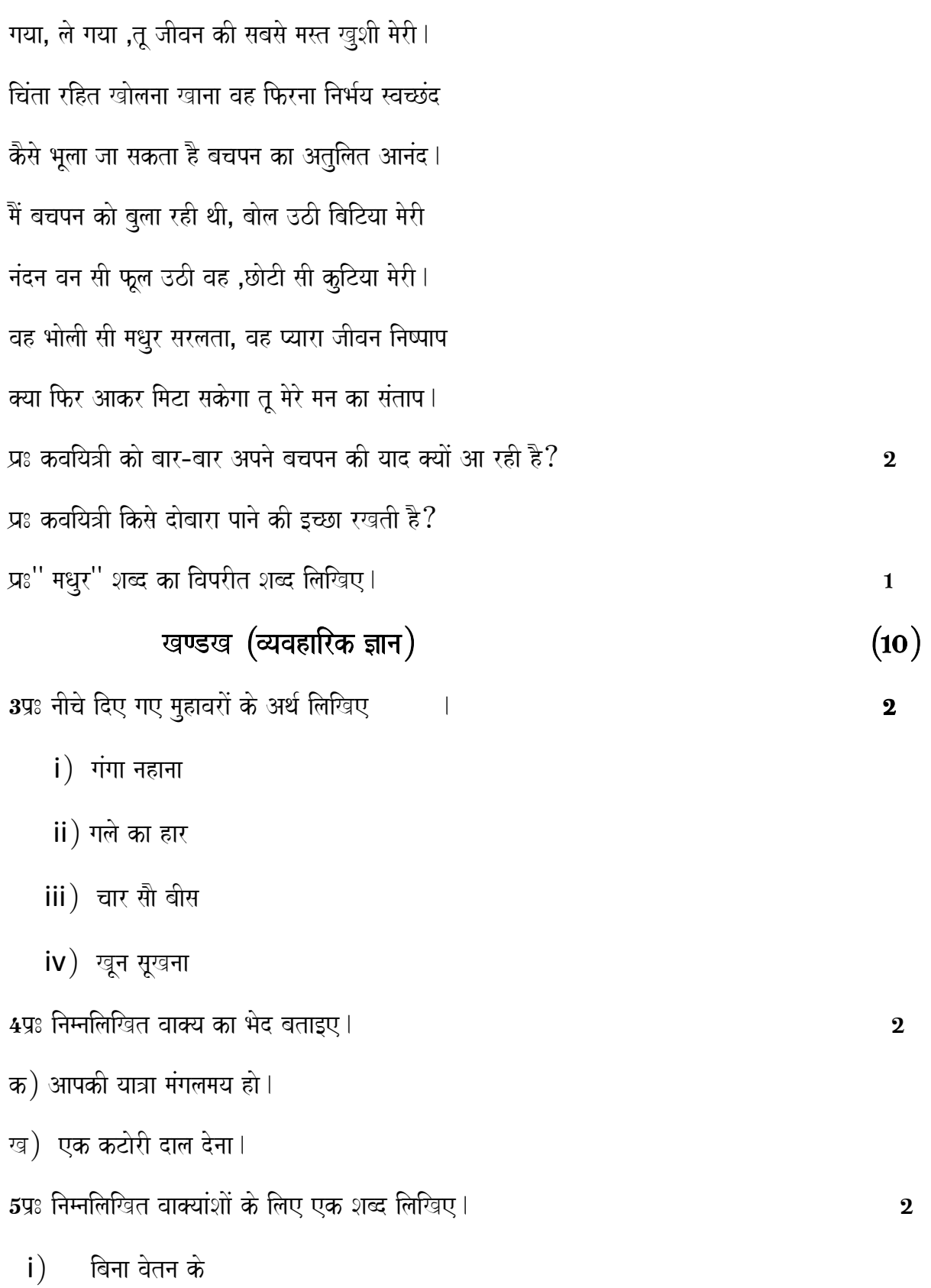

2

 $6$ प्रः निम्न वाक्यों का पद परिचय $\,$  लिखिए | $\,$  $i)$  लड़का बहुत रोया है। (किया विशेषण) ii) मिठाई <u>स्वादष्टि</u> है। (विशेषण) खण्ड ग $(15)$ प्र**:7 निम्नलि**खित प्रश्नों के उत्तर दीजिए प्रः1 गवरइया ने धुनिया के पास क्यों गई थी ?और उसके लिए उसने कितने दाम देने के लिए कहा? 2 प्रः2 ' कामचोर ' पाठ पर आधारित व्यक्ति को अपना काम खुद करने की आदत क्यों होनी चाहिए ? अपने शब्दों में बताओ।  $\,$ प्रः $\bf{3}$  बदलू को किस बात से चिढ़ थी?  $\bf{2}$ प्रः4 कबीर के अनुसार माला फेरना ढोंग कैसे है ? बिल्ली के स्वास्थ्य स्वास्थ्य के स्वास्थ्य स्वास्थ्य के अनुसार  $\frac{1}{2}$  प्र $\frac{1}{2}$  satisfy  $\frac{1}{2}$  and  $\frac{1}{2}$  and  $\frac{1}{2}$  and  $\frac{1}{2}$  and  $\frac{1}{2}$ प्रः6 1857 के विद्रोह की ब्रिटेन में क्या प्रतिकिया हुई? ब्रिटेन के साथ स्थान कर से साथ स्थान के ब्रिटेन से स् प्रः $\bf{7}$  महाराजा रणजीत सिंह अद्भुत व्यक्ति थे $\it ?$  कैसे  $\it ?$ अपने शब्दों में लिखिए ।  $\bf{3}$ खण्डघ $(\vec{a})$ प्रशा7 दिए गए विषय पर 150 से 200 शब्दों में अनुच्छेद लिखिए : बाद कर साथ स्थान के 5 (i) 'परिश्रम का महत्व' नीचे दिए गए संकेत बिंदुओं के आधार पर निंबध लिखिए । परिश्रम सफलता की कुंजी, परिश्रम के लाभ, स्वास्थ्य के लिए आवश्यक, साराशं प्र**:19 किसी समाचार पत्र के संपादक को पत्र** लिखकर बाताइए कि आपके क्षेत्र में गुंडागर्दी दिन प्रतिदिन बढ़ती जा रही है।  $\frac{1}{2}$ 

ii) कम अक्ल वाला

**OO** BRITISH International School Award

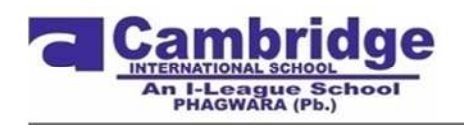

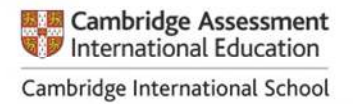

#### **REVISION PAPER (2017-18)**

#### **FINAL TERM**

#### **GRADE VIII (ENGLISH)**

**TIME ALLOTTED: 2 HOURS AND RESIDENT ASSAULT AND RESIDENT AND MAX. MARKS: 40** 

**General Instructions:** 

**This question paper has 4 sections.** 

 **Read the questions very carefully.** 

**All questions are compulsory.** 

#### **SECTION A (READING) (6 Marks)**

#### **THE GREAT WALL OF CHINA**

- (1) The Great Wall is the world's longest human made structure, stretching over approximately 6400 kms from Shanaiguan in the East to Lopnur in the West. The Great Wall of China has been a very important landmark in China throughout history. It was remodeled by many historic dynasties of China for several reasons. It was constructed for protecting from northern invaders. The Great Wall began as independent walls for different states when it was first built and did not become the 'Great Wall' until the Qin Dynasty. After the unification of China in 221 BC, the first emperor of Qin Dynasty linked the walls of the three states in the north and formed the first Great wall. The Great Wall that can still be seen today was built during the Ming Dynasty.
- (2) The Great Wall of China is made of granite blocks, stone and sometimes brick. The width of the wall could fit five horse riders or ten foot soldiers walking shoulder to shoulder. One of the highest points of the Great Wall is 10.5 metres tall. Spaced at regular intervals are the watchtowers that appear every 90 – 180 metres. It is a tribute to the engineering skills of its builders that all the stone in this gigantic structure were perfect squares.

#### **1. Read the passage carefully and choose the correct answer from the options given:**

- A. The Great Wall of China that can still be seen today was built by
	- (a) Ming Dynasty
	- (b) Chin Dynasty
- (c) Qin Dynasty
- (d) Tang Dynasty
- B. The purpose of the Great Wall was
	- (a) to unite different parts of China
	- (b) to protect China from invaders
	- (c) to create a physical border of China
	- (d) to display great engineering skills
- C. The Great Wall is made up of
	- (a) Bricks and cement
	- (b) Stones and mortar
	- (c) Granite blocks, stones and bricks
	- (d) Marble and mortar
- D. The Great Wall is called so probably because of
	- (a) Its importance
	- (b) Its great size and engineering uniqueness
	- (c) The stone used in making it
	- (d) The different dynasties that made it
- E. The most likely purpose of the watchtowers was
	- (a) To view different parts of the wall
	- (b) To keep an eye on soldiers and their horses
	- (c) To view beautiful landscapes
	- (d) To keep an eye on enemy movement
- F. The most appropriate meaning of the word 'remodelled' is:
	- (a) Reconstruct
	- (b) Recollect
	- (c) Resize
	- (d) Revise

# **SECTION B (WRITING) (12 Marks)**

**2.** Imagine yourself to be Rahul. Write a diary entry expressing your feelings just before the beginning of your final examinations. **(4)**

**3.** Prepare a speech to be delivered in the school assembly about the role of students in the preservation and conservation of environment. **(8)** 

# **SECTION C (GRAMMAR) (10 Marks)**

# **4. Fill the following blanks using the correct form of the verb given in the brackets. (5)**

When we **(a)** ………………. (arrive) at the cinema hall, the movie was over and people **(b)**………........ (leave) at that very moment. We **(c)**……………….. (understand) at once that we **(d)**................ (miss) the film. My cousin **(e)**……………..... (become) very frustrated. He said that he had been wanting to see the movie for a very long time.

- (a) Arrive, arrived, have arrived, has been arrived
- (b) Left, leaving, were leaving, had left
- (c) Understood, understand, has understood, have understood
- (d) Had missed, miss, missed, will miss
- (e) Becomes, became, had become, has become

# **5. In the passage given below, supply a Verb in agreement with its Subject. (5)**

The cost of all the articles **(a)** …………….. risen. This happened because the jury **(b)** …………… divided in their opinion. They had their own views. One or the other of those fellows **(c)** ………….. their own experience to share. The accountant and the cashier **(d)**  ………….. also in a disagreement. Some said that ninety rupees **(e)** …….. too much for the bag while the others disagreed.

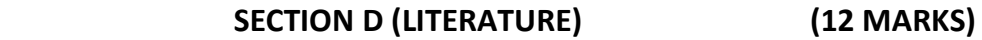

# **6. Read the extract and answer the following questions. (4 Marks)**

# **And swallows calling with their shimmering sound**

# **And frogs in the pool singing at night**

# **And wild plum trees in tremulous white**

# **Robins will wear their feathery fire**

- i. Give an example of transferred epithet from the extract above.
- ii. What is the mood in which the above stanza is written?
- iii. Explain the term 'Feathery Fire'.
- iv. Why are all creatures in peace?

# **7. Answer any FOUR out of the following questions in about 30-40 words. (8)**

- i. Give a description of the streets on which the English Policeman performs his duty?
- ii. Give examples of people who can feel safe under the English Policeman's 'protecting wings'?
- iii. The poem There Will Come Soft Rains demonstrates that the world still continues even when humans are not there. How?
- iv. Comment on the character of the Bishop.
- v. Why is Mr Mead different from the rest of the people living in that century?
- vi. How did Yudhisthira prove to be a just brother?

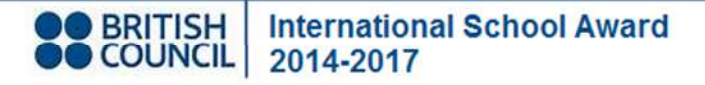

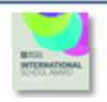

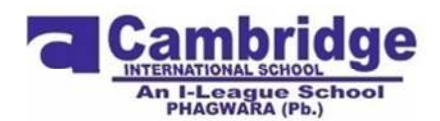

Cambridge International School

#### **Revision Paper for session (Final Term) (2017-18)**

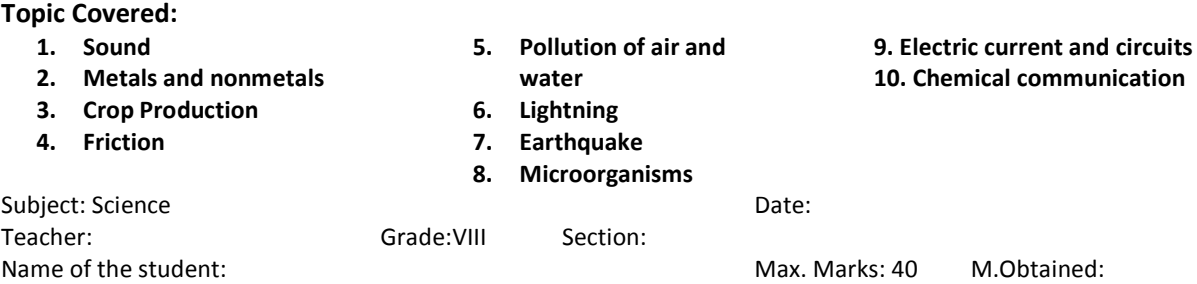

**Read the instructions carefully Section A carries 3 questions carrying one mark each Section B carries 6 questions carrying two marks each Section C carries 5 questions carrying three marks each Section D carries 2 question carrying five marks each** 

#### **SECTION A**

Q1. Which part of ear vibrates by sounds?

Q2.Malaria is caused by

Q3. Define Tilling.

#### **SECTION B**

Q4**.** Name the microorganisms which can fix atmospheric nitrogen in the soil.

Q5.What are the various pollutants present in air?

Q6.What precautions must be taken while coming down from a multi-storey building during an earthquake?

Q7.All metals do not corrode. Why?

Q8.Why is friction considered as "Evil" of all motions? Explain with examples.

Q9. Write the symbols of first 10 elements of periodic table.

#### **SECTION C**

Q10.Qutub Minar and Taj Mahal are the historical monuments which are deteriorating due to human activities. Explain.

Q11. What is Richter scale? How do we classify earthquakes based on magnitude on this scale? Q12.Suppose that there are two samples of water, sample A shows conductivity while sample B does not. What are these two samples? What should be added to sample B so that it conducts electricity? Q13.

| Reactions of metals with oxygen<br>When a metal reacts with oxygen it will form a METAL<br>OXIDE. This is what happens when a metal rusts or burns. |
|----------------------------------------------------------------------------------------------------|
| METAL + OXYGEN ----<br><b>METAL OXIDE</b>                                                                                                    |
| Mg<br>Mg                                                                                                    |
| Copy and complete the following reactions:                                                                                                    |
| 1) Magnesium + oxygen                                                                                                    |
| $2)$ Copper + oxygen                                                                                                    |
| 3) Calcium + oxygen                                                                                                    |
| 4) Iron + oxygen                                                                                                    |

Q14. How can rain water harvesting helps to conserve water?

#### **SECTION D**

Q15. Draw the Nitrogen cycle.

Q16. Draw a well labeled diagram of internal structure of a dry cell.

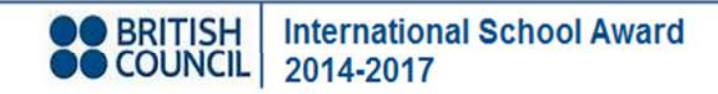

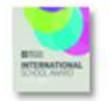

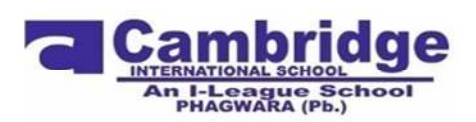

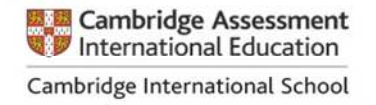

ਜਮਾਤ : ਅੱਨਵੀਂ

ਵਿਸ਼ਾ : ਪੰਜਾਬੀ

ਦਹਰਾਈ ਪ੍ਰੀਖਿਆ -2 (2017-18)

ਭਾਗ (ੳ) ਗਿਆਨ ਅਤੇ ਵਿਚਾਰ (ਪੜ੍ਹਨ ਕੌਸ਼ਲ) (ਅਣਡਿੱਠਾ ਪੈਰ੍ਹਾ)  $(2+1=3)$ 

ਅੱਜ ਦਾ ਯੁਗ ਪਦਾਰਥ-ਵਾਦੀ ਯੁਗ ਹੈ।ਇਸ ਯੁਗ ਦੀਆਂ ਮਸ਼ੀਨਾਂ ਨੇ ਮਨੁੱਖ ਨੂੰ ਮਸ਼ੀਨ ਹੀ ਬਣਾ ਕੇ ਰੱਖ ਦਿੱਤਾ ਹੈ ।ਹਰ ਇੱਕ ਦੀ ਦੌੜ ਪੈਸੇ ਮਗਰ ਲੱਗੀ ਹੈ। ਹਰ ਕੋਈ ਰਾਤੋਂ-ਰਾਤ ਅਮੀਰ ਬਣਨ ਲਈ ਸੋਚਦਾ ਹੈ। ਭਾਈਚਾਰੇ ਦੀ ਥਾਂ ਸੁਆਰਥ ਪ੍ਰਧਾਨ ਹੋ ਗਿਆ ਹੈ । ਮਨੁੱਖੀ ਪਿਆਰ ਘੱਟਦਾ ਜਾ ਰਿਹਾ ਹੈ । ਜਿਸ ਕੋਲ ਤਾਕਤ ਹੈ ਉਹ ਮਾੜੇ ਨੂੰ ਦੇਖ ਕੇ ਖ਼ੁਸ਼ ਨਹੀਂ। ਇਸ ਲਈ ਲੋਕਾਂ ਵਿੱਚ ਏਕਤਾ ਨਹੀਂ ਹੈ। ਦੇਸ਼ ਵਿੱਚ ਜਾਤ-ਪਾਤ,ਉੱਚ-ਨੀਚ ਦਾ ਭੇਦ-ਭਾਵ ਕੌਮੀ ਏਕਤਾ ਨਾ ਹੋਣ ਵਿੱਚ ਵੱਡਾ ਹਿੱਸਾ ਪਾ ਰਿਹਾ ਹੈ। ਉੱਚ-ਵਰਗ, ਨਿਮਨ-ਵਰਗ ਨੂੰ ਭੈੜੀ ਨਜ਼ਰ ਨਾਲ ਵੇਖਦਾ ਹੈ। ਇਸ ਤਰ੍ਹਾਂ ਕੌਮੀਅਤ ਦਾ ਜਜ਼ਬਾ ਅਲੋਪ ਹੋ ਰਿਹਾ ਹੈ।

ਉਪਰੋਕਤ ਪੈਰ੍ਹਾ ਪੜ੍ਹੋ ਤੇ ਹੇਠ ਲਿਖੇ ਪ੍ਰਸ਼ਨਾਂ ਦੇ ਸਹੀ ਉੱਤਰ ਲਿਖੋ:

- 1. ਅੱਜ-ਕੱਲ੍ਹ ਦੇ ਲੋਕਾਂ ਵਿੱਚ ਆਪਸੀ ਏਕਤਾ ਘੱਟਣ ਦਾ ਕੀ ਕਾਰਨ ਹੈ ?
- 2. ਇਸ ਪੈਰ੍ਹੇ ਦਾ ਢੁਕਵਾਂ ਸਿਰਲੇਖ ਲਿਖੋ।
- ਹੇਠ ਲਿਖਿਆ ਅਣਡਿੱਠਾ ਕਾਵਿ-ਟੋਟਾ ਪੜ੍ਹ ਕੇ ਪ੍ਰਸ਼ਨਾਂ ਦੇ ਉੱਤਰ ਲਿਖੋ:  $(2)$  $(1.5+1.5=3)$

ਦਿਵਾਲੀ ਮਨਾਓ ਸਾਲੋ ਸਾਲ,ਪ੍ਰਦੂਸ਼ਣ ਦਾ ਰੱਖੋ ਖਿਆਲ।

ਸਭਨਾਂ ਨੂੰ ਇਹ ਆਖ ਸੁਣਾਈਏ,ਆਤਿਸ਼ਬਾਜ਼ੀ ਨਾ ਚਲਾਈਏ।

ਪਰ ਬਿਜਲੀ ਦਾ ਸਰਫ਼ਾ ਕਰੀਏ, ਕੋਈ ਨਾ ਭੈੜੀ ਵਾਦੀ ਪਾਈਏ।

ਪ੍ਰ 1- ਪ੍ਰਦੂਸ਼ਣ ਵੱਧਣ ਤੋਂ ਕਿਵੇਂ ਰੋਕਿਆ ਜਾ ਸਕਦਾ ਹੈ ?

ਪ੍ਰ 2- ਸਾਰਿਆਂ ਨੂੰ ਕੀ ਸੁਨੇਹਾ ਦੇਣਾ ਚਾਹੀਦਾ ਹੈ ?

# ਭਾਗ (ਅ) ਵਿਆਕਰਨ

(ਪ੍ਰਸ਼ਨ 1) ਬਹੁ-ਵਿਕਲਪੀ ਪ੍ਰਸ਼ਨ  $(4 \times 1 = 4)$ 

1.'ਸੀ' ਸ਼ਬਦ ਦਾ ਸਹੀ ਬਹੁ-ਵਚਨ ਚੁਣੋ:

ੳ. ਸਨ ੲ. ਦੋਵੇਂ ਹੀਂ ਅ. ਸਾਂ

2. 'ਸੁੰਦਰਤਾ,ਅਰੋਗਤਾ' ਸ਼ਬਦਾਂ ਵਿੱਚ ਲੱਗਾ ਸਹੀ ਪਿਛੇਤਰ ਚੁਣੋ :

ੳ. ਗਤਾ ਅ. ਸੁੰਦਰ ੲ. ਤਾ

ਕੱਲ ਅੰਕ=40

- 3. 'ਉਜਾੜ ' ਸ਼ਬਦ ਦਾ ਸਹੀ ਸਮਾਨਾਰਥਕ ਚੁਣੋ:
	- ੳ. ਸਹਿਮ ਅ. ਸੁੰਨਸਾਨ ੲ. ਹਕੀਕਤ
- 4. 'ਹਿਮਾਲਯ' ਸ਼ਬਦ ਦਾ ਸਹੀ ਸ਼ੁੱਧ ਰੁਪ ਚੁਣੋ:
	- ੳ. ਹਿਮਾਲਾ ਅ. ਹਿਮਾਲਅ ੲ. ਹਿਮਾਲਿ

### (ਪ੍ਰਸ਼ਨ 2) ਸਧਾਰਨ ਪ੍ਰਸ਼ਨ

#### $(6×1=6)$

# ਹੇਠ ਲਿਖੀਆਂ ਹਦਾਇਤਾਂ ਅਨੁਸਾਰ ਉੱਤਰ ਲਿਖੋ –

- 1. 'ਦੁਰੋਂ ਮੱਥਾ ਟੇਕਣਾ' ਮੁਹਾਵਰੇ ਦਾ ਅਰਥ ਲਿਖੋ ।
- 2. 'ਬਹੁਤ ਸ਼ਰਮਿੰਦਾ ਹੋਣਾ' ਅਰਥ ਦਾ ਸਹੀ ਢੁਕਵਾਂ ਮਹਾਵਰਾ ਲਿਖੋ।
- 3. ਭੂਤਕਾਲ ਕਿਸਮ ਦੀ ਇੱਕ ਉਦਾਹਰਨ ਲਿਖੋ।
- 4. ਸਥਾਨ-ਵਾਚਕ ਕਿਰਿਆ- ਵਿਸ਼ੇਸ਼ਣ ਦੀ ਕੋਈ ਇੱਕ ਉਦਾਹਰਨ ਲਿਖੋ।
- $5.$  ਯੋਜਕ ਦਾ ਸ਼ਾਬਦਿਕ ਅਰਥ ਕੀ ਹੈ ?
- $6.$  ਸੰਬੰਧਕ ਦੀਆਂ ਕਿੰਨੀਆਂ ਕਿਸਮਾਂ ਹਨ  $?$

# ਭਾਗ (ੲ) ਪ੍ਰਭਾਵਸ਼ਾਲੀ ਲਿਖਣ ਕੌਸ਼ਲ

- ਵੱਧਦੀ ਅਬਾਦੀ ਦੀ ਸੱਮਸਿਆ ਬਾਰੇ ਲੇਖ ਲਿਖੋ।  $1<sub>1</sub>$  $(5)$
- 2. ਆਪਣੇ ਮਿੱਤਰ ਨੂੰ ਗਰਮੀਆਂ ਦੀਆਂ ਛੁੱਟੀਆਂ ਇਕੱਠੇ ਬਿਤਾਉਣ ਲਈ ਪੱਤਰ ਲਿਖੋ।  $(5)$
- 3. ਹੇਠਾਂ ਦਿੱਤੇ ਦ੍ਰਿਸ਼ ਨੂੰ ਵੇਖ ਕੇ 50-60 ਸ਼ਬਦਾਂ ਵਿੱਚ ਵਰਣਨ ਕਰੋ।  $(4)$

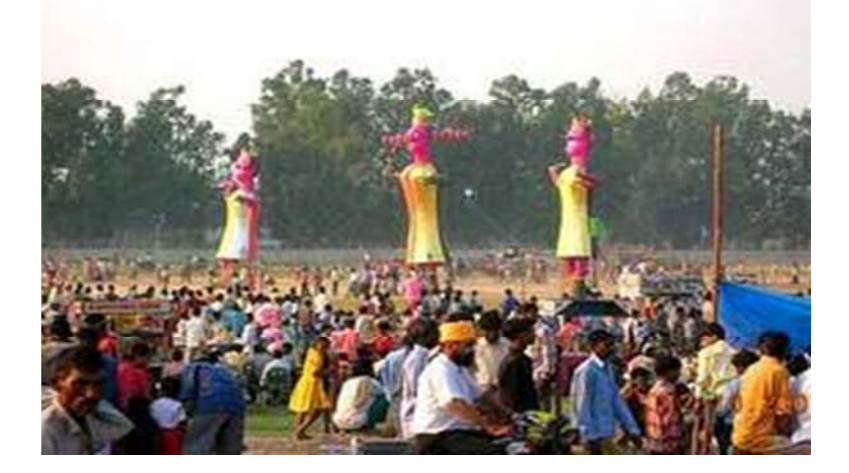

# ਭਾਗ (ਸ) ਪਾਠ-ਪੁਸਤਕ 1. ਹੇਠ ਲਿਖੇ ਪ੍ਰਸ਼ਨ ਦਾ ਉੱਤਰ ਸੰਖੇਪ ਵਿੱਚ ਲਿਖੋ।  $(2 \times 1=2)$

ਪ੍ਰਸ਼ਨ 1.- ਪ੍ਰਭਦਿਆਲ ਐਡਵੋਕੇਟ ਤੇ ਉਸਦਾ ਪਰਿਵਾਰ ਛੁੱਟੀਆਂ ਮਨਾਉਣ ਕਿੱਥੇ ਗਏ ਸਨ ?

ਪ੍ਰਸ਼ਨ 2.- ਦੀਪਾ ਦਾ ਪਿਤਾ ਜੀ ਕੀ ਕੰਮ ਕਰਦੇ ਸਨ?

# 2. ਹੇਠ ਲਿਖੇ ਪ੍ਰਸ਼ਨ ਦਾ ਉੱਤਰ 3-4 ਸਤਰਾਂ ਵਿੱਚ ਲਿਖੋ।

ਪ੍ਰਸ਼ਨ - 'ਨਵਾਂ ਚਾਨਣ' ਇਕਾਂਗੀ ਦਾ ਉਦੇਸ਼ ਕੀ ਹੈ ?

# 3. ਹੇਠ ਲਿਖੇ ਪ੍ਰਸ਼ਨ ਦਾ ਉੱਤਰ ਵਿਸਥਾਰ ਨਾਲ ਲਿਖੋ।

ਪ੍ਰਸ਼ਨ: ਅਧਿਆਪਕ ਨੇ ਪਹਿਲਾਂ ਤਾਂ ਦੀਪਾ ਨੂੰ ਬਹੁਤ ਡਾਂਟਿਆ ਪਰ ਬਾਅਦ ਵਿੱਚ ਉਸ ਪ੍ਰਤੀ ਹਮਦਰਦੀ ਕਿਵੇਂ ਪੈਦਾ ਹੋ ਗਈ?

'ਸੂਰਜ ਉਦਾਸ ਹੈ'ਕਹਾਣੀ ਦੇ ਅਧਾਰ'ਤੇ ਉੱਤਰ ਵਿਸਥਾਰ ਵਿੱਚ ਲਿਖੋ।

# 4. ਕਦਰਾਂ-ਕੀਮਤਾਂ 'ਤੇ ਅਧਾਰਿਤ ਪ੍ਰਸ਼ਨ:

ਪ੍ਰਸ਼ਨ: ਅੱਜ-ਕੱਲ੍ਹ ਦੇ ਬੱਚਿਆਂ ਨੂੰ ਆਪਣੇ ਬਜ਼ੁਰਗ ਮਾਂ-ਬਾਪ ਬੋਝ ਲੱਗਦੇ ਹਨ ਤੇ ਉਹਨਾਂ ਨੂੰ ਉਹ ਬਜ਼ੁਰਗ ਆਸ਼ਰਮਾਂ ਵਿੱਚ ਭੇਜ ਦਿੰਦੇ ਹਨ।ਕੀ ਇਹ ਸਭ ਕੁੱਝ ਸਹੀ ਹੈ? ਤੁਸੀਂ ਇਸ ਗੱਲ ਨਾਲ ਕਿੰਨੇ ਕੁ ਸਹਿਮਤ ਹੋ ? ਆਪਣੇ ਵਿਚਾਰ ਲਿਖੋ ।

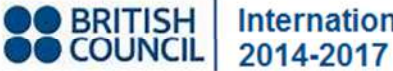

**International School Award** 

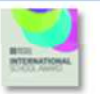

 $(3)$ 

 $(3)$ 

 $(2 \times 1 = 2)$ 

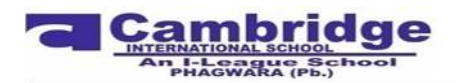

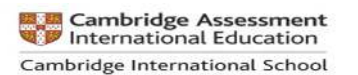

# **REVISION TEST**

# **Final Term (2017-18) Subject: Mathematics Grade: VIII**

Note: There are 15 questions in a question paper. All the questions are compulsory. Read the question paper carefully.

General instructions:

Section A consists of 3 questions each carries 1 mark

Section B consists of 3 questions each carries 2 marks

Section C consists of 5 questions each carries 3 marks

Section D consists of 4 questions each carries 4 marks

# **Section A**

Q1. A person sells an article for Rs 550, gaining 1/10 of its C.P. Find gain percent.

Q2. The length and breadth of a rectangular field are in the ratio 3:2. If the area of field is  $3456m^2$ , find the perimeter of the field.

O3.Factorize:  $4a^2 - 4a + 1$   $1 \times 3 = 3$ 

**Section B** 

Q4. A shopkeeper allows a discount of 10% to his customers and still gains 20%. Find the marked price of an article which costs Rs 450 to the shopkeeper.

Q5. How many bricks of size 22cm X 10cm X 7cm are required to construct a wall 33m long, 3.5m high and 40cm thick, if cement and sand used in the construction occupy  $1/10^{th}$  part of the wall?

Q6. How many sides has a regular polygon, each angle of which is of measure 108̊?

 $2 \times 3 = 6$ 

# **Time: 1 hrs** MM: 40Marks **MM: 40Marks MM: 40Marks MM: 40Marks MM: 40Marks MM: 40Marks**

#### **Section C**

Q7. Shyam deposited  $\bar{z}$  7500 for 6 months in a bank at the rate of 8% interest compounded quarterly. Find the amount he received after 6 months.

Q8 Factorize by using suitable grouping:  $4x^2+2y^2+x^2y^2+8$ 

Q9 The adjacent figure HELP is a parallelogram. Find the angle measures of P,Q &R. State the properties you use to find them.

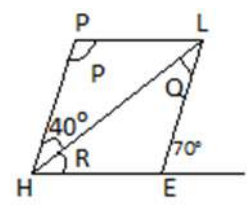

Q10. Samir bought a shirt for  $\overline{\mathfrak{Z}}$  336, including 12% VAT and a neck tie for  $\overline{\mathfrak{Z}}$  110 including 10% VAT. Find the printed price (without VAT )of shirt and neck tie together.

Q11. The measure of angles of a hexagon are  $x^{\circ}$ ,  $(x-5)^{\circ}$ ,  $(x-5)^{\circ}$ ,  $(2x-5)^{\circ}$ ,  $(2x-5)^{\circ}$ ,  $(2x+20)^{\circ}$ . Find the value of x.

 $3 \times 5 = 15$ 

#### **Section D**

Q12. A new car costs  $\overline{\mathfrak{F}}$  360000. Its price depreciates at the rate of 10% a year during the first two years and at the rate of 20% thereafter. What will be the price of car after 3 years?

Q13. i.) Factorize  $2x^2 + 13x + 20$  and divide by  $x + 4$ 

ii.) Divide  $(x^2 + x - 56)$  by  $(x + 8)$ 

Q14. An iron pipe 20cm long has exterior diameter equal to 25cm. If the thickness of the pipe is 1cm, find the whole surface of the pipe.

Q15. One of the diagonals of a rhombus is equal to one of its sides. Find the angles of the rhombus.

 $4 \times 4 = 16$ 

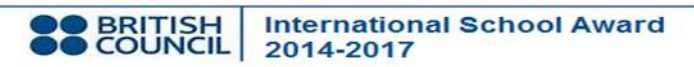

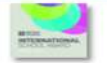

# **Revision Paper Term-II (2017-2018)**

**Cambridge HATIONAL SCHOOL**<br>PHAGWARA (Pb.)

Grade: 8 Time Allowed: 2hrs30mins Subject: ICT Max Marks: 40

j

#### **Instructions:**

**II. Do as directed:** 

- **1. Number all your answers carefully.**
- **2. Give examples wherever possible.**
- **3. MCQ's have to be numbered carefully and only the right option has to be written.**

**I.** Answer the following questions in detail:  $(4*2 = 8)$ 

# **1.** Write two characteristics of an unordered list. **2.** Write a short note on PAN. **3.** Explain any four attributes (along with their values) that can be added to the  $\lt$ table  $\gt$  tag. **4.** Name the four properties visible in **Property Inspector** when you select a frameset. **5. What will be the output of the following HTML code? (4)**  <ol type="a" start="10"> <li>January</li> <li>February</li> <li>March</li> <li>April</li> <li>May</li> <li> June</li>

**6. Write the HTML code to create the following table. (4)** 

</ol>

<li>July</li> <li> August</li>

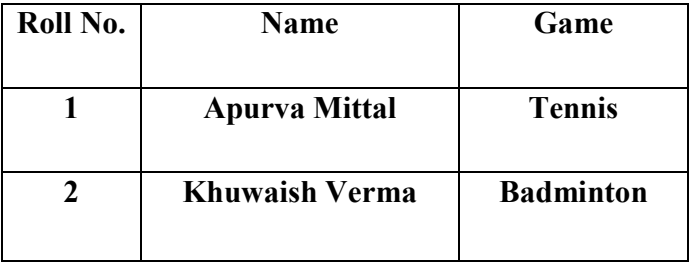

BRITISH Internation

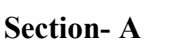

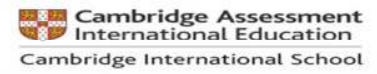

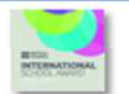

**International School Award** 

# **7. Label the following pointed icons in the following picture. (5)**

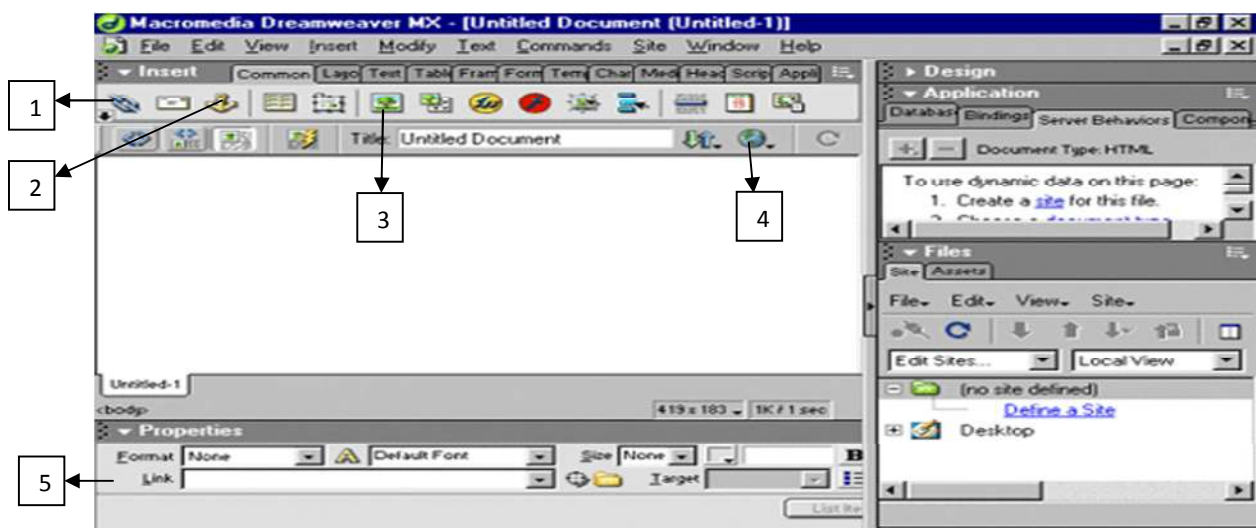

# **8. Look at the following picture carefully and answer the following questions- (4)**

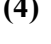

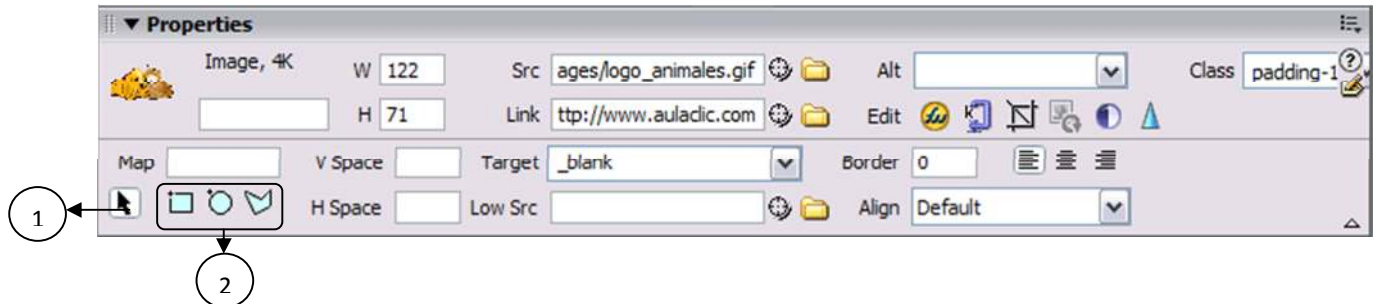

- a. Identify the above dialog box.
- b. Name the icon labeled as  $\begin{pmatrix} 1 \end{pmatrix}$  in the diagram and write its function.
- c. What is the common term used for the icons labeled as  $(2)$ .
- d. Write any two values of the target property other than the one shown in the diagram.

#### **Section- B**

#### **1. State whether the following statements are true or false. Rewrite the correct statements.**

 $(10*0.5=5)$ 

- 1) JPEG is the best format for photographs, as it contains 10 million colors.
- 2) There are three types of lists that can be created in an HTML document.
- 3) The space between the cell contents and the cell border is called cellspacing.
- 4) E-governance is the service for buying and selling of products online.
- 5) The remote folder of a Dreamweaver site stores the files you are working on.
- 6) Rollover link is the color of a link when the cursor is on it.
- 7) The frameset file itself contains the HTML content that will be visible in a browser.
- 8) You cannot link to a Word or Excel document from a web page.
- 9) To display linked content in one frame of a frameset, set the link property of the frame name.
- 10) The hub is connected to the NIC by means of switch.

### 2. Give one word for the following statements:  $(10*0.5 = 5)$

- 1) Expand the term TCP.
- 2) The tag that we use to create a definition list item.
- 3) Any one attribute of  $\langle tr \rangle$  tag.
- 4) The value that the BORDER attribute should have to remove the HTML table border.
- 5) A panel that lets you manage files/folders on a local machine as well as on a remote server.
- 6) The text that takes you to some other web page when you click on it.
- 7) A set of linked documents related to a particular topic.
- 8) The key that you press to select the frame in Dreamweaver Design view.
- 9) A modem fixed within a computer is known as.
- 10) Any one property of <frameset> tag.

#### **Section-C**

# **I.** Choose the correct answer  $(MCQ)$ :  $(10*0.5 = 5)$

 **1. Which of the following is not an attribute of the IMG tag in HTML?**  a) Align c) Width

- b) Border d) None of these **2. In HTML, LI stands for**  a) Linked Item c) List Item b) List Image d) None of these **3. The linking of two or more computers so that they are able to exchange information is called.**  a) Protocol c) Computer Network b) ICT d) None of these **4. What are the different types of links possible on a web page or Web site?**  a) Inward links c) Scripted links
- 

# **5. Which is not a part of the Dreamweaver window?**

a) Document window c) Design window

b) Internal and Global links d) Outward link

b) Panel d) Properties Inspector

- **6. Which Dreamweaver panel is used for working with web site files?** 
	- a) Files c) Frames
- b) CSS d) Tag
- **7. How can you view the web page in a browser while working in Dreamweaver?** 
	- a) Press F10 c) Press 11<br>b) Press F12 d) None of
		- d) None of these
- **8. What do we call a web page with three frames showing independent HTML files?** 
	-
	- b) Regions d) Window

a) Frameset

- **9. A semi-private network that also uses Internet protocols and technology is named as**
	- a) Extranet
	- b) Intranet d) Packets
- **10. What is the default value for the SCROLLING attribute of the <frame> tag?** 
	- a) YES c) NO
	- b) AUTO d) None of these